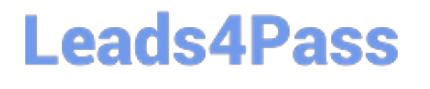

# **HEROKU-ARCHITECTQ&As**

Salesforce Certified Heroku Architect

### **Pass Salesforce HEROKU-ARCHITECT Exam with 100% Guarantee**

Free Download Real Questions & Answers **PDF** and **VCE** file from:

**https://www.leads4pass.com/heroku-architect.html**

### 100% Passing Guarantee 100% Money Back Assurance

Following Questions and Answers are all new published by Salesforce Official Exam Center

**63 Instant Download After Purchase** 

- **@ 100% Money Back Guarantee**
- 365 Days Free Update
- 800,000+ Satisfied Customers

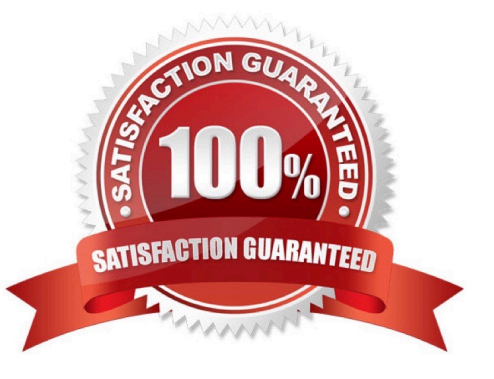

## **Leads4Pass**

#### **QUESTION 1**

A client has a requirement to deploy versions of their app to different regions around the World. Which Heroku Enterprise feature would an Architect recommend to accomplish this?

- A. Using a Heroku StMM Space an app can be deployed to a specific region at the time of app creation.
- B. When creating a Heroku Private Space, you can determine the specific geographic location for the space
- C. You can changed the region for any app in any runtime by using the Heroku CLI.
- D. Using the Common Runtime, an app will automatically be deployed to multiple regions.

Correct Answer: B

https://devcenter.heroku.eom/artlcles/pnvate-spaces#trustecl-ip-ranges

#### **QUESTION 2**

Which two statements describe characteristics of Private Space Logging? (Choose two.)

- A. Log entries are forwarded as HTTPS POST requests.
- B. Log entries are collated and forwarded by Heroku\\'s Logplex router.
- C. Log entries can be forwarded to up to threelogging services.
- D. Log entries can be forwarded to only one logging service.

Correct Answer: AC

#### **QUESTION 3**

A clientwants to use Heroku Connect to sync data bidirectionally between a Salesforce org and a Heroku Postgres database.

In this scenario, which two are advantages to setting a custom External Identifier field in the Heroku Connect mapping? (Choose two.)

A. External IDs simplify the mapping of polymorphic relationships in the Salesforce org.

- B. External IDs improve speed when inserting multiple related objects.
- C. External IDs prevent the creation of orphaned duplicates in Heroku Postgres.

D. External IDs are required to enable bidirectional synchronization.

Correct Answer: CD

## **Leads4Pass**

#### **QUESTION 4**

Which of the following is NOT an advantage of Salesforce Connect overETL?

- A. The data is always fetched on demand
- B. If the origin is offline, the data is still available via Salesforce Connect.
- C. Standard protocols like OData can easily proxy external data into Salesforce.
- D. Data security can be enforced using per-user or per-application authentication.

Correct Answer: B

#### **QUESTION 5**

Universal Containers wants to limit the total cost of their Heroku usage while they\\'re getting started on the platform. To accomplishthis, they are considering replacing certain add-ons with comparable open-source components, but the development team doesn\\'t want to lose access to certain features that the add-ons provide.

Which option should an Architect recommend for reducing add-oncosts without affecting feature availability?

- A. Remove aliases for high-cost add-ons.
- B. Share a single instance of a compatible paid add-on across multiple applications.
- C. Remove data store add-ons from the staging and development versions of the applications.
- D. Migrate add-ons to free plans.

Correct Answer: C

https://devcenterheroku com/articles/heroku-connect-faq#can-j-use-sharing-rules-to-restrict-record- visibility

[Latest HEROKU-](https://www.leads4pass.com/heroku-architect.html)[ARCHITECT Dumps](https://www.leads4pass.com/heroku-architect.html) <u>[HEROKU-ARCHITECT](https://www.leads4pass.com/heroku-architect.html)</u> HEROKU-ARCHITECT [Practice Test](https://www.leads4pass.com/heroku-architect.html)

[Study Guide](https://www.leads4pass.com/heroku-architect.html)